# Programming Languages and Compilers (CS 421)

Elsa L Gunter

2112 SC, UIUC

http://courses.engr.illinois.edu/cs421

Based in part on slides by Mattox Beckman, as updated by Vikram Adve and Gul Agha

9/15/16

### Functions

```
# let plus_two n = n + 2;;
val plus two : int -> int = <fun>
# plus_two 17;;
-: int = 19
# let plus_two = fun n \rightarrow n + 2;;
val plus_two : int -> int = <fun>
# plus_two 14;;
-: int = 16
```

First definition syntactic sugar for second

### Closure for plus\_x

When plus\_x was defined, had environment:

$$\rho_{\text{plus}_x} = \{..., x \rightarrow 12, ...\}$$

- Recall: let plus\_x y = y + x
  is really let plus\_x = fun y -> y + x
- Closure for fun y -> y + x:

$$<$$
y  $\rightarrow$  y + x,  $\rho_{\text{plus x}}$   $>$ 

Environment just after plus\_x defined:

{plus\_x 
$$\rightarrow$$
 \rightarrow y + x,  $\rho_{plus_x}$  >} +  $\rho_{plus_x}$ 

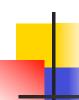

### Recall: let plus\_x = fun x => y + x

$$let x = 12$$

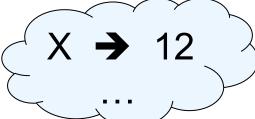

let plus\_x = fun y => 
$$y + x$$

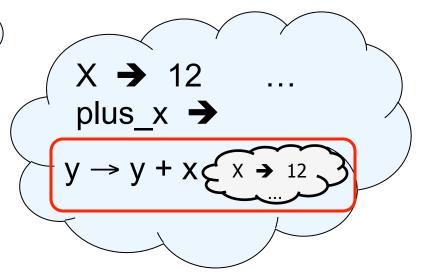

let 
$$x = 7$$

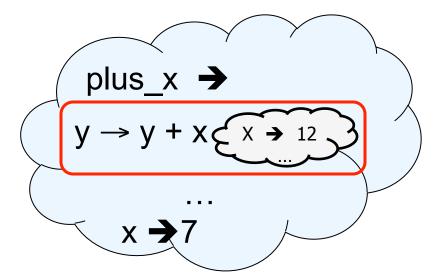

### Functions on tuples

```
# let plus_pair (n,m) = n + m;;
val plus pair : int * int -> int = <fun>
# plus_pair (3,4);;
-: int = 7
# let double x = (x,x);;
val double : a \rightarrow a * a = < fun>
# double 3;;
-: int * int = (3, 3)
# double "hi";;
- : string * string = ("hi", "hi")
```

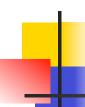

### Save the Environment!

 A closure is a pair of an environment and an association of a sequence of variables (the input variables) with an expression (the function body), written:

$$<$$
 (v1,...,vn)  $\rightarrow$  exp,  $\rho >$ 

 Where ρ is the environment in effect when the function is defined (for a simple function)

### Closure for plus\_pair

- Assume ρ<sub>plus\_pair</sub> was the environment just before plus\_pair defined
- Closure for fun (n,m) -> n + m:

$$<$$
(n,m)  $\rightarrow$  n + m,  $\rho_{plus\_pair}>$ 

Environment just after plus\_pair defined:

{plus\_pair → <(n,m) → n + m, 
$$\rho_{plus_pair}$$
 >}  
+  $\rho_{plus_pair}$ 

# •

### Functions with more than one argument

```
# let add_three x y z = x + y + z;;
val add three : int -> int -> int -> int = <fun>
# let t = add three 6 3 2;;
val t : int = 11
# let add three =
  fun x -> (fun y -> (fun z -> x + y + z));;
val add three: int -> int -> int -> int = <fun>
```

Again, first syntactic sugar for second

### Partial application of functions

let add\_three x y z = x + y + z;;

```
# let h = add_three 5 4;;
val h : int -> int = <fun>
# h 3;;
- : int = 12
# h 7;;
- : int = 16
```

#### **Curried vs Uncurried**

Recall

```
val add_three : int -> int -> int -> int = <fun>
```

How does it differ from

```
# let add_triple (u,v,w) = u + v + w;;
val add_triple : int * int * int -> int = <fun>
```

- add\_three is curried;
- add\_triple is uncurried

### **Curried vs Uncurried**

```
# add_triple (6,3,2);;
-: int = 11
# add_triple 5 4;;
Characters 0-10:
 add_triple 5 4;;
  \wedge \wedge \wedge \wedge \wedge \wedge \wedge \wedge \wedge \wedge
This function is applied to too many arguments,
maybe you forgot a `;'
# fun x -> add_triple (5,4,x);;
: int -> int = <fun>
```

### Functions as arguments

```
# let thrice f x = f(f(f x));;
val thrice : ('a -> 'a) -> 'a -> 'a = <fun>
# let g = thrice plus two;;
val g : int -> int = < fun>
# q 4;;
-: int = 10
# thrice (fun s -> "Hi! " ^ s) "Good-bye!";;
-: string = "Hi! Hi! Hi! Good-bye!"
```

### **Higher Order Functions**

- A function is higher-order if it takes a function as an argument or returns one as a result
- Example:

```
# let compose f g = fun x -> f (g x);;
val compose : ('a -> 'b) -> ('c -> 'a) -> 'c ->
  'b = <fun>
```

The type ('a -> 'b) -> ('c -> 'a) -> 'c -> 'b is a higher order type because of ('a -> 'b) and ('c -> 'a) and -> 'c -> 'b

### Thrice

Recall:

```
# let thrice f x = f (f (f x));;
val thrice : ('a -> 'a) -> 'a -> 'a = <fun>
```

How do you write thrice with compose?

### Thrice

Recall:

```
# let thrice f x = f (f (f x));;
val thrice : ('a -> 'a) -> 'a -> 'a = <fun>
```

How do you write thrice with compose?

```
# let thrice f = compose f (compose f f);;
val thrice : ('a -> 'a) -> 'a -> 'a = <fun>
```

Is this the only way?

### **Partial Application**

```
# (+);;
- : int -> int -> int = <fun>
\# (+) 2 3;;
-: int = 5
# let plus_two = (+) 2;;
val plus two : int -> int = <fun>
# plus_two 7;;
-: int = 9
```

Patial application also called sectioning

### Partial Application and "Unknown Types"

Recall compose plus\_two:

```
# let f1 = compose plus_two;;
val f1 : ('_a -> int) -> '_a -> int = <fun>
```

Compare to lambda lifted version:

```
# let f2 = fun g -> compose plus_two g;;
val f2 : ('a -> int) -> 'a -> int = <fun>
```

What is the difference?

### Partial Application and "Unknown Types"

'\_a can only be instantiated once for an expression

```
# f1 plus_two;;
- : int -> int = <fun>
# f1 List.length;;
Characters 3-14:
  f1 List.length;;
```

This expression has type 'a list -> int but is here used with type int -> int

### Partial Application and "Unknown Types"

'a can be repeatedly instantiated

```
# f2 plus_two;;
- : int -> int = <fun>
# f2 List.length;;
- : '_a list -> int = <fun>
```

## Lambda Lifting

 You must remember the rules for evaluation when you use partial application

```
# let add_two = (+) (print_string "test\n"; 2);;
test
val add_two : int -> int = <fun>
# let add2 = (* lambda lifted *)
fun x -> (+) (print_string "test\n"; 2) x;;
val add2 : int -> int = <fun>
```

9/15/16

### Lambda Lifting

```
# thrice add_two 5;;
- : int = 11
# thrice add2 5;;
test
test
test
- : int = 11
```

 Lambda lifting delayed the evaluation of the argument to (+) until the second argument was supplied

### **Evaluating declarations**

- Evaluation uses an environment p
- To evaluate a (simple) declaration let x = e
  - Evaluate expression e in ρ to value v
  - Update  $\rho$  with x v:  $\{x \rightarrow v\} + \rho$
- Update:  $\rho_1 + \rho_2$  has all the bindings in  $\rho_1$  and all those in  $\rho_2$  that are not rebound in  $\rho_1$

$$\{x \to 2, y \to 3, a \to \text{``hi''}\} + \{y \to 100, b \to 6\}$$
  
=  $\{x \to 2, y \to 3, a \to \text{``hi''}, b \to 6\}$ 

### **Evaluating expressions**

- Evaluation uses an environment p
- A constant evaluates to itself
- To evaluate an variable, look it up in  $\rho$  ( $\rho$ ( $\nu$ ))
- To evaluate uses of +, -, etc, eval args, then do operation
- Function expression evaluates to its closure
- To evaluate a local dec: let x = e1 in e2
  - Eval e1 to v, eval e2 using  $\{x \rightarrow v\} + \rho$

#### Evaluation of if-then-else

- Assume current environment p
- Evaluate if e<sub>1</sub> then e<sub>2</sub> else e<sub>3</sub> by
  - First evaluate e<sub>1</sub> to boolean v<sub>1</sub>
  - If v<sub>1</sub> is true, evaluate e<sub>2</sub> to v<sub>2</sub>; v<sub>2</sub> value of whole expression
    - Do not evaluate e<sub>3</sub>
  - If v<sub>2</sub> is false, evaluate e<sub>3</sub> to v<sub>3</sub>; v<sub>3</sub> value of whole expression
    - Do not evaluate e<sub>2</sub>

### Eval of App e<sub>1</sub>e<sub>2</sub> with Closures in Ocaml

- In environment  $\rho$ , evaluate right term  $e_2$  to values  $(v_1,...,v_n)$
- In environment  $\rho$ , evaluate left term  $e_1$  to closure,  $c = \langle (x_1, ..., x_n) \rightarrow b, \rho \rangle$
- Match  $(x_1,...,x_n)$  variables in (first) argument with value  $(v_1,...,v_n)$
- 4. Update environment  $\rho$  to  $\rho' = \{x_1 \rightarrow v_1, ..., x_n \rightarrow v_n\} + \rho$
- 5. Evaluate body b in environment \rho'

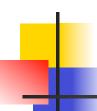

#### Structural Recursion

- Functions on recursive datatypes (eg lists) tend to be recursive
- Recursion over recursive datatypes generally by structural recursion
  - Recursive calls made to components of structure of the same recursive type
  - Base cases of recursive types stop the recursion of the function

### Structural Recursion: List Example

```
# let rec length list = match list
with [] -> 0 (* Nil case *)
| x :: xs -> 1 + length xs;; (* Cons case *)
val length : 'a list -> int = <fun>
# length [5; 4; 3; 2];;
- : int = 4
```

- Nil case [ ] is base case
- Cons case recurses on component list xs

### **Forward Recursion**

- In Structural Recursion, split input into components and (eventually) recurse on components
- Forward Recursion form of Structural Recursion
- In forward recursion, first call the function recursively on all recursive components, and then build final result from partial results
- Wait until whole structure has been traversed to start building answer

### Forward Recursion: Examples

```
# let rec double up list =
   match list
   with [ ] -> [ ]
     | (x :: xs) -> (x :: x :: double_up xs);;
val double up : 'a list -> 'a list = <fun>
# let rec poor_rev list =
 match list
 with [] -> []
    (x::xs) -> poor_rev xs @ [x];;
val poor rev: 'a list -> 'a list = <fun>
```

How do you write length with forward recursion?

let rec length I =

How do you write length with forward recursion?

```
let rec length I =
  match I with [] ->
  | (a :: bs) ->
```

How do you write length with forward recursion?

How do you write length with forward recursion?

```
let rec length I =
  match I with [] -> 0
  [(a :: bs) -> 1 + length bs
```

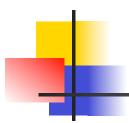

### Your turn now

### Try Problem 2 on ML2

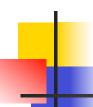

### **An Important Optimization**

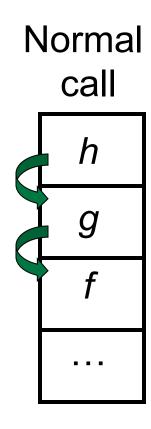

- When a function call is made, the return address needs to be saved to the stack so we know to where to return when the call is finished
- What if f calls g and g calls h, but calling h is the last thing g does (a tail call)?

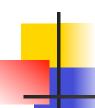

### An Important Optimization

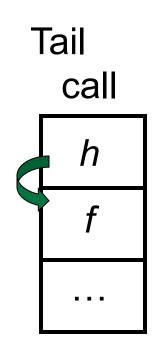

- When a function call is made, the return address needs to be saved to the stack so we know to where to return when the call is finished
- What if f calls g and g calls h, but calling h is the last thing g does (a tail call)?
- Then h can return directly to f instead of g

## Tail Recursion

- A recursive program is tail recursive if all recursive calls are tail calls
- Tail recursive programs may be optimized to be implemented as loops, thus removing the function call overhead for the recursive calls
- Tail recursion generally requires extra "accumulator" arguments to pass partial results
  - May require an auxiliary function

### **Example of Tail Recursion**

```
# let rec prod I =
   match | with \lceil \rceil -> 1
   | (x :: rem) -> x * prod rem;;
val prod : int list -> int = <fun>
# let prod list =
   let rec prod_aux | acc =
      match | with [] -> acc
      | (y :: rest) -> prod_aux rest (acc * y)
(* Uses associativity of multiplication *)
   in prod_aux list 1;;
val prod : int list -> int = <fun>
```

How do you write length with tail recursion?let length | =

How do you write length with tail recursion?
 let length | =

let rec length\_aux list n =

in

How do you write length with tail recursion?

How do you write length with tail recursion?

```
let length I =
   let rec length_aux list n =
   match list with [] -> n
   | (a :: bs) ->
in
```

How do you write length with tail recursion?

How do you write length with tail recursion?

```
let length I =
   let rec length_aux list n =
   match list with [] -> n
   | (a :: bs) -> length_aux bs
in
```

How do you write length with tail recursion?

```
let length I =
   let rec length_aux list n =
   match list with [] -> n
   | (a :: bs) -> length_aux bs (n + 1)
in
```

How do you write length with tail recursion?

```
let length I =
   let rec length_aux list n =
   match list with [] -> n
   | (a :: bs) -> length_aux bs (n + 1)
in length_aux I 0
```

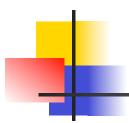

### Your turn now

### Try Problem 4 on MP2

#### **Mapping Recursion**

 One common form of structural recursion applies a function to each element in the structure

```
# let rec doubleList list = match list
with [] -> []
| x::xs -> 2 * x :: doubleList xs;;
val doubleList : int list -> int list = <fun>
# doubleList [2;3;4];;
- : int list = [4; 6; 8]
```

#### Mapping Functions Over Lists

```
# let rec map f list =
 match list
 with [] -> []
 | (h::t) -> (f h) :: (map f t);;
val map : ('a -> 'b) -> 'a list -> 'b list = <fun>
# map plus two fib5;;
-: int list = [10; 7; 5; 4; 3; 3]
# map (fun x -> x - 1) fib6;;
: int list = [12; 7; 4; 2; 1; 0; 0]
```

### **Mapping Recursion**

 Can use the higher-order recursive map function instead of direct recursion

```
# let doubleList list =
   List.map (fun x -> 2 * x) list;;
val doubleList : int list -> int list = <fun>
# doubleList [2;3;4];;
- : int list = [4; 6; 8]
```

Same function, but no rec

### Folding Recursion

 Another common form "folds" an operation over the elements of the structure

```
# let rec multList list = match list
with [] -> 1
| x::xs -> x * multList xs;;
val multList : int list -> int = <fun>
# multList [2;4;6];;
-: int = 48

Computes (2 * (4 * (6 * 1)))
```

#### Folding Functions over Lists

How are the following functions similar?

```
# let rec sumlist list = match list with
 [ ] -> 0 | x::xs -> x + sumlist xs;;
val sumlist : int list -> int = <fun>
# sumlist [2;3;4];;
-: int = 9
# let rec prodlist list = match list with
 [ ] -> 1 | x::xs -> x * prodlist xs;;
val prodlist : int list -> int = <fun>
# prodlist [2;3;4];;
-: int = 24
```

### 4

### Iterating over lists

```
# let rec fold_right f list b =
 match list
 with \lceil \rceil -> b
 | (x :: xs) -> f x (fold_right f xs b);;
val fold_right : ('a -> 'b -> 'b) -> 'a list -> 'b -> 'b =
  <fun>
# fold_right
   (fun s -> fun () -> print_string s)
   ["hi"; "there"]
   ();;
therehi-: unit = ()
```

### Folding Recursion

- multList folds to the right
- Same as:

```
# let multList list =
    List.fold_right
    (fun x -> fun p -> x * p)
    list 1;;
val multList : int list -> int = <fun>
# multList [2;4;6];;
- : int = 48
```

### 4

### **Encoding Recursion with Fold**

```
# let rec append list1 list2 = match list1 with
 [ ] -> list2 | x::xs -> x :: append xs list2;;
val append : 'a list -> 'a list -> 'a list = <fun>
                   Operation | Recursive Call
   Base Case
# let append list1 list2 =
  fold_right (fun x y -> x :: y) list1 list2;;
val append: 'a list -> 'a list -> 'a list = <fun>
# append [1;2;3] [4;5;6];;
-: int list = [1; 2; 3; 4; 5; 6]
```

How do you write length with fold\_right, but no explicit recursion?

How do you write length with fold\_right, but no explicit recursion?

```
let length list =
  List.fold_right (fun x -> fun n -> n + 1) list 0
```

#### Map from Fold

Can you write fold\_right (or fold\_left) with just map? How, or why not?

### 4

### Iterating over lists

```
# let rec fold left f a list =
 match list
 with \lceil \rceil -> a
 | (x :: xs) -> fold_left f (f a x) xs;;
val fold_left: ('a -> 'b -> 'a) -> 'a -> 'b list -> 'a =
  <fun>
# fold left
  (fun () -> print_string)
  ["hi"; "there"];;
hithere-: unit = ()
```

### 4

### Encoding Tail Recursion with fold\_left

```
# let prod list = let rec prod_aux l acc =
      match | with [] -> acc
      | (y :: rest) -> prod_aux rest (acc * y)
     in prod_aux list_1;;
val prod : int list -> int = <fun>
  Init Acc Value
                     Recursive Call
                                        Operation
# let prod list =
  List.fold_left (fun acc y -> acc * y) 1 list;;
val prod: int list -> int = <fun>
# prod [4;5;6];;
-: int = 120
```

```
let length I =
   let rec length_aux list n =
   match list with [] -> n
        | (a :: bs) -> length_aux bs (n + 1)
in length_aux I 0
```

How do you write length with fold\_left, but no explicit recursion?

```
let length I =
  let rec length_aux list n =
  match list with [] -> n
  | (a :: bs) -> length_aux bs (n + 1)
in length_aux I 0
```

How do you write length with fold\_left, but no explicit recursion?

```
let length list =
  List.fold_left (fun n -> fun x -> n + 1) 0 list
```

### Folding

```
# let rec fold left f a list = match list
  with \lceil \rceil -> a \mid (x :: xs) -> fold left f (f a x) xs;;
val fold_left: ('a -> 'b -> 'a) -> 'a -> 'b list -> 'a =
   <fun>
fold_left f a [x_1; x_2; ...; x_n] = f(...(f (f a <math>x_1) x_2)...)x_n
# let rec fold_right f list b = match list
  with \lceil \rceil -> b \mid (x :: xs) -> f x (fold_right f xs b);;
val fold right: ('a -> 'b -> 'b) -> 'a list -> 'b -> 'b =
   <fun>
fold_right f [x_1; x_2;...;x_n] b = f x_1(f x_2 (...(f x_n b)...))
```

# Recall

What is its running time?

### **Quadratic Time**

- Each step of the recursion takes time proportional to input
- Each step of the recursion makes only one recursive call.
- List example:

#### Tail Recursion - Example

What is its running time?

```
# let rec rev_aux list revlist =
  match list with [ ] -> revlist
  | x :: xs -> rev_aux xs (x::revlist);;
val rev_aux : 'a list -> 'a list -> 'a list = <fun>
# let rev list = rev_aux list [ ];;
val rev : 'a list -> 'a list = <fun>
```

### Comparison

- poor\_rev [1,2,3] =
- (poor\_rev [2,3]) @ [1] =
- ((poor\_rev [3]) @ [2]) @ [1] =
- (((poor\_rev [ ]) @ [3]) @ [2]) @ [1] =
- (([] @ [3]) @ [2]) @ [1]) =
- ([3] @ [2]) @ [1] =
- (3:: ([] @ [2])) @ [1] =
- **•** [3,2] @ [1] =
- **3** :: ([2] @ [1]) =
- 3 :: (2:: ([ ] @ [1])) = [3, 2, 1]

### Comparison

- rev [1,2,3] =
- rev\_aux [1,2,3] [ ] =
- rev\_aux [2,3] [1] =
- rev\_aux [3] [2,1] =
- rev\_aux [][3,2,1] = [3,2,1]

### Folding - Tail Recursion

# Folding

- Can replace recursion by fold\_right in any forward primitive recursive definition
  - Primitive recursive means it only recurses on immediate subcomponents of recursive data structure
- Can replace recursion by fold\_left in any tail primitive recursive definition

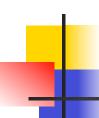

### **Continuation Passing Style**

- A programming technique for all forms of "non-local" control flow:
  - non-local jumps
  - exceptions
  - general conversion of non-tail calls to tail calls
- Essentially it's a higher-order function version of GOTO

### Continuations

- Idea: Use functions to represent the control flow of a program
- Method: Each procedure takes a function as an argument to which to pass its result; outer procedure "returns" no result
- Function receiving the result called a continuation
- Continuation acts as "accumulator" for work still to be done

### 4

#### **Example of Tail Recursion**

```
# let rec app fl x =
   match fl with [] -> x
   | (f :: rem_fs) -> f (app rem_fs x);;
val app : ('a -> 'a) list -> 'a -> 'a = \overline{<}fun>
# let app fs x =
   let rec app_aux fl acc=
      match fl with [] -> acc
      | (f :: rem_fs) -> app_aux rem_fs
                          (fun z -> acc (f z))
   in app_aux fs (fun y \rightarrow y) x;;
val app : ('a -> 'a) list -> 'a -> 'a = <fun>
```

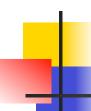

### **Continuation Passing Style**

 Writing procedures so that they take a continuation to which to give (pass) the result, and return no result, is called continuation passing style (CPS)

### 4

#### Example of Tail Recursion & CSP

```
# let app fs x =
   let rec app_aux fl acc=
      match fl with [] -> acc
      | (f :: rem_fs) -> app_aux rem_fs
                         (fun z -> acc (f z))
   in app_aux fs (fun y -> y) x;;
val app : ('a -> 'a) list -> 'a -> 'a = <fun>
# let rec appk fl x k =
   match fl with \lceil \rceil -> k x
   | (f :: rem_fs) -> appk rem_fs x (fun z -> k (f z));;
val appk: ('a -> 'a) list -> 'a -> ('a -> 'b) -> 'b
```

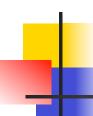

### **Continuation Passing Style**

 A compilation technique to implement nonlocal control flow, especially useful in interpreters.

 A formalization of non-local control flow in denotational semantics

# Terms

- A function is in Direct Style when it returns its result back to the caller.
- A Tail Call occurs when a function returns the result of another function call without any more computations (eg tail recursion)
- A function is in Continuation Passing Style when it passes its result to another function.
- Instead of returning the result to the caller, we pass it forward to another function.

### Example

Simple reporting continuation:

```
# let report x = (print_int x; print_newline());;
val report : int -> unit = <fun>
```

Simple function using a continuation:

```
# let plusk a b k = k (a + b)
val plusk : int -> int -> (int -> 'a) -> 'a = <fun>
# plusk 20 22 report;;
42
- : unit = ()
```

#### Simple Functions Taking Continuations

- Given a primitive operation, can convert it to pass its result forward to a continuation
- Examples:

```
# let subk x y k = k(x + y);;
val subk : int -> int -> (int -> 'a) -> 'a = <fun>
# let eqk x y k = k(x = y);;
val eqk : 'a -> 'a -> (bool -> 'b) -> 'b = <fun>
# let timesk x y k = k(x * y);;
val timesk : int -> int -> (int -> 'a) -> 'a = <fun>
```

### **Nesting Continuations**

```
# let add_three x y z = x + y + z;;
val add three: int -> int -> int -> int = <fun>
# let add_three x y z= let p = x + y in p + z;
val add three : int -> int -> int -> int = <fun>
# let add three k \times y \times z = 0
  addk x y (fun p -> addk p z k);;
val add_three_k : int -> int -> int -> (int -> 'a)
  -> 'a = < fun>
```